# Programowanie w języku Java - System wejścia-wyjścia (Java I/O System)

mgr inż. Maciej Lasota <m.lasota@tu.kielce.pl>

Version 1.0, 13-05-2017

# Spis treści

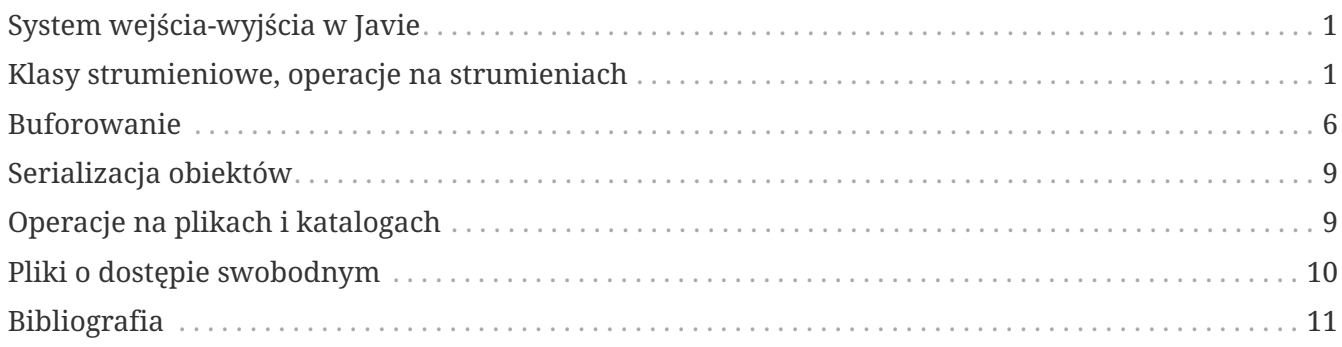

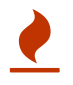

# <span id="page-2-0"></span>**System wejścia-wyjścia w Javie**

Ważnym i bardzo często wykorzystywanym obszarem zastosowań platformy Java jest programowanie aplikacji wykorzystujących dane odczytywane **bezpośrednio od użytkownik**, z **plików** lub z **zasobów sieciowych**. Java dostarcza dwóch podstawowych pakietów, służących do przeprowadzania operacji **wejścia-wyjścia**:

- Pakiet java.io.\*
- Pakiet java.nio.\*

Pakiet java.io jako pakiet *podstawowy* zawiera przede wszystkim klasy, które pozwalają operować na **strumieniach danych**. Klasy reprezentujące strumienie *(inaczej klasy strumieniowe)* są podstawowym środkiem programowania operacji wejścia-wyjścia w Javie.

Pakiet java.nio *(Java new input-output)* wprowadzono dodatkowe środki wejścia-wyjścia, takie jak **kanały**, **bufory** i **selektory** . Mimo nazwy *(new input-output)* środki te nie zastępują klas strumieniowych. Służą przede wszystkim do zapewnienia wysokiej *efektywności* i *elastyczności* programów, które w bardzo dużym stopniu obciążone są operacjami wejścia-wyjścia. W szczególności dotyczy to **serwerów**, które muszą równolegle obsługiwać ogromną liczbę połączeń sieciowych.

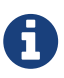

Oprócz tego Java dostarcza klasy reprezentujące inne od strumieni obiekty operacji **wejścia-wyjścia**. Do klas tych należy np. klasa File z pakietu java.io opisująca pliki i katalogi, a także w pakiecie java.net - klasy reprezentujące obiekty *"sieciowe"*, takie jak **URL** czy **gniazdo** *(socket)*, mogące stanowić źródło lub odbiornik danych w sieci (w szczególności w Internecie).

### <span id="page-2-1"></span>**Klasy strumieniowe, operacje na strumieniach**

Na wstępie należy zdefiniować pojęcie strumienia danych. **Strumień danych** jest pojęciem *abstrakcyjnym*, *logicznym* oznaczającym ciąg danych, właśnie *"strumień"*, do którego dane mogą być **dodawane** i/lub z którego dane mogą być **pobierane**.

Przy czym:

- strumień związany jest ze źródłem lub odbiornikiem danych,
- źródło lub odbiornik mogą być dowolne: plik, pamięć, URL, gniazdo, potok …,
- strumień służy do zapisywania-odczytywania informacji dowolnych danych,
- program:
	- kojarzy strumień z zewnętrznym źródłem/odbiornikiem,
	- otwiera strumień,
- dodaje lub pobiera dane ze strumienia,
- zamyka strumień.
- przy czytaniu lub zapisie danych z/do strumienia mogą być wykonywane dodatkowe operacje (np. buforowanie, kodowanie-dekodowanie, kompresja-dekompresja),
- w Javie dostarczono klas, reprezentujących strumienie. Hierarchia tych klas pozwala na programowanie w sposób abstrahujący od konkretnych źródeł i odbiorników.

Na strumieniach możemy wykonywać dwie podstawowe operacje:

- **odczytywanie danych**,
- **zapisywanie danych**.

Z tego punktu widzenia możemy mówić o strumieniach *wejściowych* i *wyjściowych*. I odpowiednio do tego – Java wprowadza dwie rozłączne hierarchie klas strumieniowych:

- **klasy strumieni wejściowych**,
- **klasy strumieni wyjściowych**.

*Tabela 1: Hierarchie klas strumieniowych.*

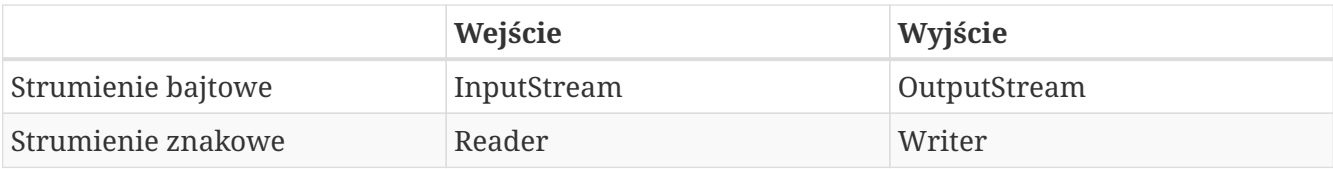

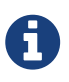

Są to **klasy abstrakcyjne**, zatem bezpośrednio nie można tworzyć obiektów tych klas.

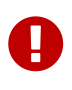

Przy przetwarzaniu tekstów należy korzystać ze **strumieni znakowych** ze względu na to, iż w trakcie *czytania/pisania* wykonywane są odpowiednie operacje **kodowania**/**dekodowania** ze względu na stronę kodową właściwą dla źródła/odbiornika.

[Hierarchia klas InputStream] | *input.gif Rysunek 1: Hierarchia klas InputStream.*

[Hierarchia klas OutputStream] | *output.gif*

*Rysunek 2: Hierarchia klas OutputStream.*

[Hierarchia klas Reader] | *reader.gif Rysunek 3: Hierarchia klas Reader.*

[Hierarchia klas Writer] | *writer.gif Rysunek 4: Hierarchia klas Writer.*

Klasy strumieniowe – przedmiotowe (implementacje)

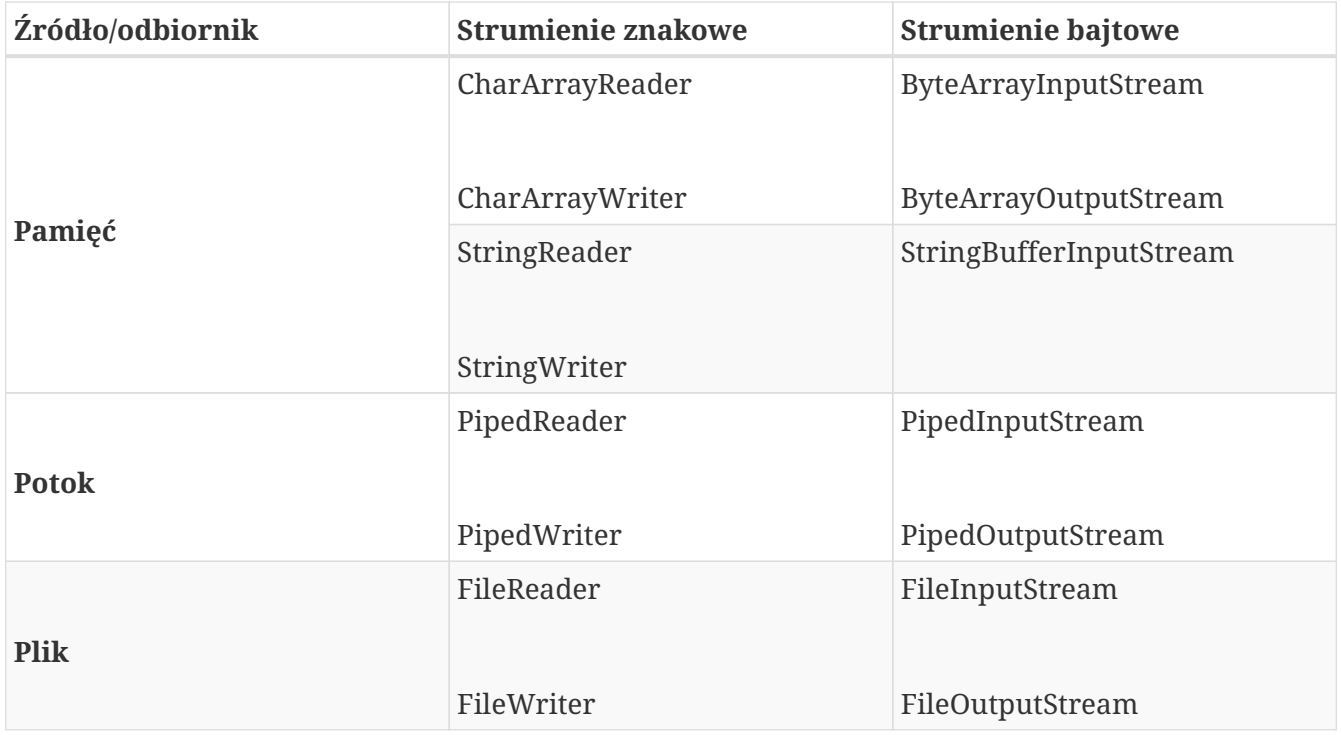

Użycie klas przedmiotowych nie jest jedynym sposobem **związania logicznego** strumienia z fizycznym *źródłem* lub *odbiornikiem*. Inne klasy (spoza pakietu java.io, np. klasy sieciowe) mogą dostarczać metod, które zwracają jako wynik referencję do **abstrakcyjnego** strumienia związanego z konkretnym źródłem odbiornikiem *(np. plikiem w Sieci)*.

Klasy strumieniowe – przetwarzające (implementacje)

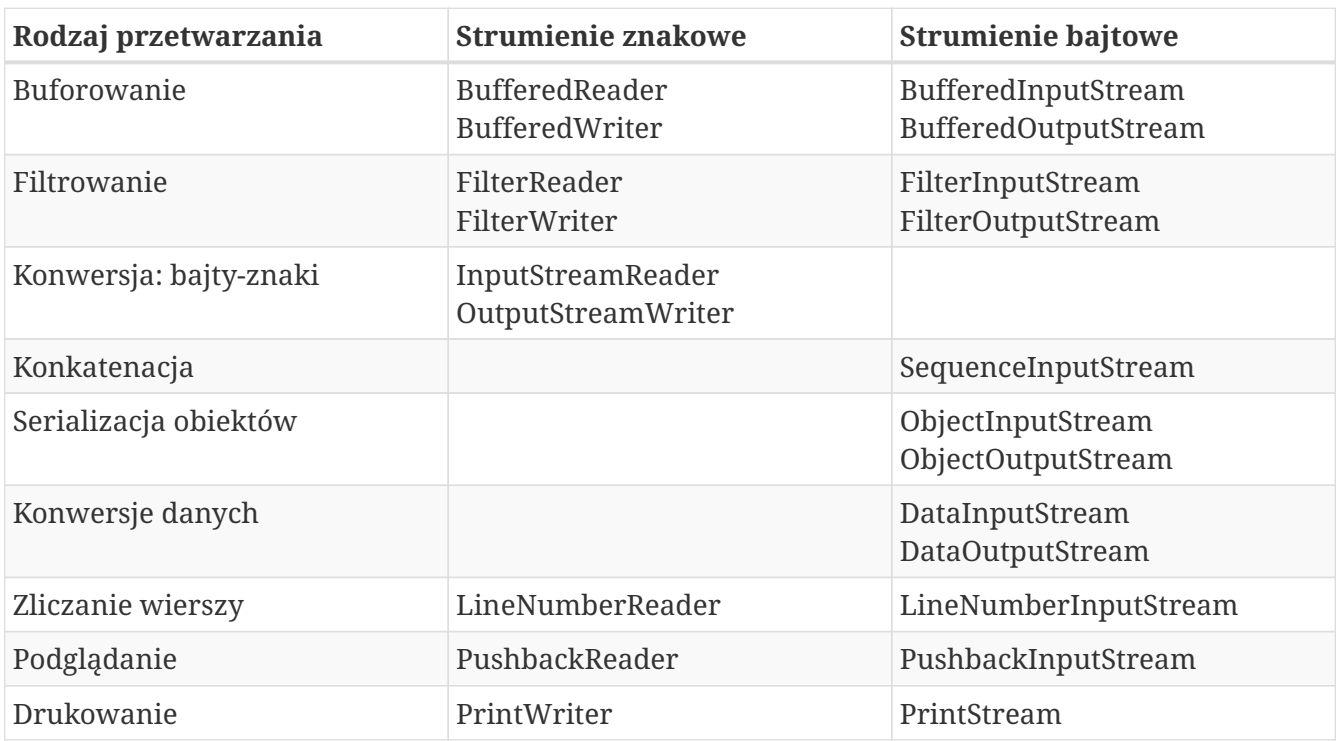

*Przykład 1. Przykład użycia klas FileInputStream, FileOutputStream*

```
import java.io.*;
public class CopyFile {
     public static void main(String args[]) throws IOException {
        FileInputStream in = null;
        FileOutputStream out = null;
        try {
           in = new FileInputStream("input.txt");
           out = new FileOutputStream("output.txt");
           int c;
         while ((c = in.read()) != -1) {
               out.write(c);
           }
        }finally {
            if (in != null) {
               in.close();
           }
         if (out != null) {
               out.close();
           }
        }
     }
}
```
*Przykład 2. Przykład użycia klas FileReader, FileWriter*

```
import java.io.*;
public class CopyFile {
     public static void main(String args[]) throws IOException {
        FileReader in = null;
        FileWriter out = null;
        try {
            in = new FileReader("input.txt");
            out = new FileWriter("output.txt");
            int c;
          while ((c = in.read()) != -1) {
               out.write(c);
            }
        }finally {
            if (in != null) {
               in.close();
            }
          if (out != null) {
               out.close();
           }
        }
     }
}
```
*Przykład 3. Przykład użycia klas InputStream, OutputStream*

```
import java.io.*;
public class FileStreamTest {
    public static void main(String args[]) {
        try {
         byte bWrite [ ] = {11, 21, 3, 40, 5};  OutputStream os = new FileOutputStream("test.txt");
         for(int x = 0; x < bWrite.length ; x++) {
              os.write( bWrite[x] ); // writes the bytes
  }
           os.close();
           InputStream is = new FileInputStream("test.txt");
           int size = is.available();
         for(int i = 0; i < size; i++) {
            System.out.print((char)is.read() + " ");
  }
           is.close();
        }catch(IOException e) {
           System.out.print("Exception");
        }
    }
}
```
#### <span id="page-7-0"></span>**Buforowanie**

**Buforowanie** ogranicza liczbę fizycznych odwołań do urządzeń zewnętrznych, dzięki temu że fizyczny odczyt lub zapis dotyczy całych porcji danych, gromadzonych w **buforze** *(wydzielonym obszarze pamięci)*. Jedno fizyczne odwołanie wczytuje dane ze strumienia do bufora lub zapisuje zawartość bufora do strumienia.

*Przykład 4. Przykład użycia klasy BufferedReader*

```
import java.io.BufferedReader;
import java.io.FileInputStream;
import java.io.InputStream;
import java.io.InputStreamReader;
public class BufferedReaderDemo {
     public static void main(String[] args) throws Exception {
        String thisLine = null;
        try {
           // open input stream test.txt for reading purpose.
           BufferedReader br = new BufferedReader("c:/test.txt");
         while ((thisLine = br.readLine()) != null) {
              System.out.println(thisLine);
           }
        } catch(Exception e) {
           e.printStackTrace();
        }
     }
}
```
*Przykład 5. Przykład użycia klasy BufferedWriter*

```
import java.io.BufferedWriter;
import java.io.IOException;
import java.io.StringWriter;
public class BufferedWriterDemo {
     public static void main(String[] args) throws IOException {
        StringWriter sw = null;
        BufferedWriter bw = null;
        String str = "Hello World!";
        try {
           // create string writer
           sw = new StringWriter();
           //create buffered writer
           bw = new BufferedWriter(sw);
           // writing string to writer
           bw.write(str);
           // forces out the characters to string writer
           bw.flush();
           // string buffer is created
           StringBuffer sb = sw.getBuffer();
            //prints the string
            System.out.println(sb);
        } catch(IOException e) {
           // if I/O error occurs
           e.printStackTrace();
        } finally {
            // releases any system resources associated with the stream
           if(sw!=null)
               sw.close();
            if(bw!=null)
               bw.close();
        }
     }
}
```
# <span id="page-10-0"></span>**Serializacja obiektów**

Obiekty tworzone przez program rezydują w **pamięci operacyjnej**, w przestrzeni adresowej procesu. Są zatem *nietrwałe*, bo kiedy program kończy działanie wszystko co znajduje się w jego przestrzeni adresowej ulega *wyczyszczeniu* i nie może być odtworzone. **Serializacja** *(szeregowanie)* pozwala na utrwalaniu obiektów. W Javie polega ona na zapisywaniu obiektów do **strumienia**.

Podstawowe zastosowania serializacji:

- komunikacja pomiędzy obiektami/aplikacjami poprzez gniazdka (sockets),
- zachowanie obiektu (jego stanu i właściwości) do późniejszego odtworzenia i wykorzystania przez tę samą lub inną aplikację.

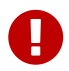

Do zapisywania/odczytywania obiektów służą klasy ObjectOutputStream oraz ObjectInputStream, które należą do strumieniowych klas przetwarzających.

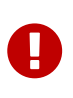

Do strumieni mogą być zapisywane tylko **serializowalne obiekty**. Obiekt jest serializowalny jeśli jego klasa implementuje interfejs Serializable. Prawie wszystkie klasy standardowych pakietów Javy implementują ten interfejs.

## <span id="page-10-1"></span>**Operacje na plikach i katalogach**

Zarówno **pliki** jak i **katalogi** w języku Java reprezentowane są przez klasę java.io.File. Klasy File używamy aby sprawdzić, czy interesujący nas plik lub katalog istnieje, do tworzenia nowych plików oraz katalogów a także aby sprawdzić, czy dana instancja klasy File reprezentuje plik czy katalog. Klasa ta umożliwia także takie operacje jak kasowanie oraz zmianę nazwy, natomiast nie służy ona do *odczytu* czy *zapisu* z/do pliku.

*Przykład 6. Przykład odczytu danych z pliku*

```
public void readFile(String filePath) throws IOException {
    FileReader fileReader = new FileReader(filePath);
    BufferedReader bufferedReader = new BufferedReader(fileReader);
    try {
      String textLine = bufferedReader.readLine();
      do {
        System.out.println(textLine);
        textLine = bufferedReader.readLine();
    } while (textLine != null);
   } finally {
      bufferedReader.close();
   }
}
```
*Przykład 7. Przykład zapisu danych do pliku*

```
public void writeFile(String filePath, String[] textLines)
      throws IOException {
    FileWriter fileWriter = new FileWriter(filePath);
   BufferedWriter bufferedWriter = new BufferedWriter(fileWriter);
   try {
      for (String line : textLines) {
        bufferedWriter.write(line);
        bufferedWriter.newLine();
      }
   } finally {
      bufferedWriter.close();
   }
}
```
# <span id="page-11-0"></span>**Pliki o dostępie swobodnym**

Klasa RandomAccessFile definiuje pliki o dostępie swobodnym, które mogą być otwarte w trybie *"czytania"* lub *"czytania i pisania"*. Swobodny dostęp oznacza dostęp do **dowolnego bajtu danych** bez potrzeby **sekwencyjnego przetwarzania** pliku od początku. Pliki o dostępie swobodnym mogą być traktowane jako *ciągi bajtów*. Bieżący bajt do odczytu lub miejsce do zapisu określa specjalny *wskaźnik pozycji* w pliku (filePointer). Pozycję tę możemy zmieniać za pomocą metod seek() i skip(). Jest także zmieniana przy każdej operacji czytania lub pisania. Do czytania/pisania służy wiele metod read() i write(), które pozwalają operować na różnych rodzajach danych odczytywanych i zapisywanych do pliku *(np. readDouble, readLine, writeInt itp.)*.

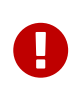

Pliki o dostępie swobodnym **nie są strumieniami**. Klasa RandomAccessFile nie należy do hierarchii klas strumieniowych.

*Przykład 8. Przykład odczytu/zapisu danych do pliku o dostępie swobodnym*

```
import java.io.IOException;
import java.io.RandomAccessFile;
public class RandomAccessFileExample {
    public static void main(String[] args) {
        try {
            String filePath = "source.txt";
            System.out.println(new String(readCharsFromFile(filePath, 1, 5)));
            writeData(filePath, "Data", 5);
        } catch (IOException e) {
            e.printStackTrace();
        }
    }
    private static void writeData(String filePath, String data, int seek) throws
IOException {
        RandomAccessFile file = new RandomAccessFile(filePath, "rw");
        file.seek(seek);
        file.write(data.getBytes());
        file.close();
    }
    private static byte[] readCharsFromFile(String filePath, int seek, int chars)
throws IOException {
        RandomAccessFile file = new RandomAccessFile(filePath, "r");
        file.seek(seek);
        byte[] bytes = new byte[chars];
        file.read(bytes);
        file.close();
        return bytes;
    }
}
```
## <span id="page-12-0"></span>**Bibliografia**

- **Bruce Eckels**, *"Thinking in Java. Edycja polska. Wydanie IV"*, wydawnictwo Helion.
- **Cay S. Horstmann, Gary Cornell**, *"Java. Podstawy. Wydanie IX"*, wydawnictwo Helion.
- **Cay S. Horstmann, Gary Cornell**, *"Java. Techniki zaawansowane. Wydanie IX"*, wydawnictwo Helion.
- **Krzysztof Barteczko**, *"Podstawy programowania w języku Java, PJWSTK"*, <http://edu.pjwstk.edu.pl/wyklady/ppj/scb/>
- **Konrad Kurczyna**, *"Laboratorium Java"*, Politechnika Świętokrzyska w Kielcach.

▪ **Mariusz Lipiński**, *"Nauka Javy"*, <http://www.naukajavy.pl/>